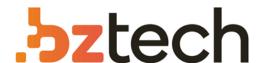

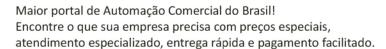

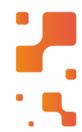

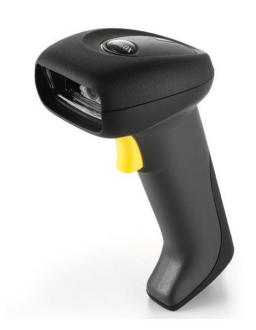

# Leitor Argox AS-9500

Durável, resistente a quedas, poeira e respingos d'água, o Leitor de Código de Barras Manual Argox AS-9500 pode ser utilizado sob qualquer iluminação, desde a escuridão total até em pleno sol. Ideal para ser usado em hospitais, farmácias, bibliotecas, agências de governo e indústrias.

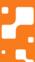

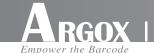

# AS-9500 2D Area-Imaging Scanner Quick Installation Guide

This QIG provides demonstration, installation and programming barcode for AS-9500 2D Area-Imaging Scanner. Product safety information is also included.

#### **Get Connected**

AS-9500 2D Area-Imaging scanner can connect to a PC for operation.

- 1. Power off the PC.
- 2. Connect the proper interface cable to AS-9500 and to the matching port on the computer.

## RS-232:

- i. Connect the serial interface cable to the AS-9500 and to the serial port on the computer.
- ii. Connect the power supply to the serial interface cable then plug in the power socket.

### USB-HID & USB-Virtual COM:

Connect the USB interface cable to the AS-9500 and to USB port on the computer.

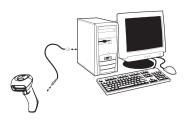

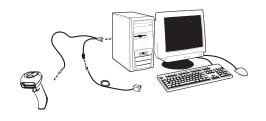

- 3. Power on the PC.
- 4. Configure the proper interface for AS-9500 by scanning the interface barcode below: (Intsall the driver from CD-ROM if **USB Virtual COM** interface is configured.)

# Interface Setting

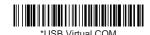

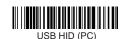

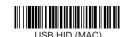

# **Restore to Default Setting**

Turn on All Symbologies

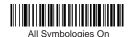

The green aiming beam should be centered over the bar code, but it can be positioned in any direction for a good read.

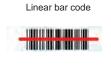

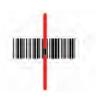

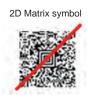

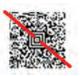

# **Programming Barcodes**

### Scanning Mode

- Image: VGA is On, the image is 640x480 pixels. VGA is Off, the image is 752x480 pixels.
- Manual Trigger: The Imager scans until a bar code is read, or until the trigger is released.
- Presentation: The LEDs are either off or at the lowest power for ambient conditions until a bar code is presented to the imager.

#### Centering

Scan Centering On, the imager only reads codes that intersect the centering window and specify

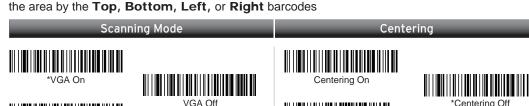

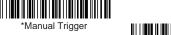

Manual Trigger, Low Power

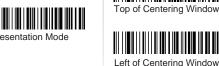

Bottom of Centering Window

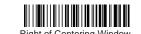

**Safety Information** 

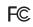

This device complies with the requirement of FCC Part 15 Rules. Operation shall be subject to the following two conditions: 1) This device maynot cause harmful interface, and 2) this device must accept that may cause undesirable operation.

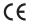

This product conforms to the following standards EMC: EN55022:2006+A1:2007,class B / EN55024:1998+A1:2001+A2:2003

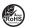

This device is compliant with the requirements of the European Union Restriction on the use of Hazardous Substances (RoHS) Directive, 2002/95/EC.

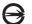

This device is compliant with requirement of BSMI and granted ID No. R3A078